## KENDRIYA VIDYALAYA NANDED MONTHLY TEST – JULY 2023 CLASS XII

Max Marks: 40

SUBJECT: INFORMATICS PRACTICES(065) **Time**: 1 ½ hr

| 1  | Which of the following can be used to specify the data while creating a Series?  i. Scalar value ii. Dictionaries iii. ndarray iv. All of these                                                                                                    |   |  |  |
|----|----------------------------------------------------------------------------------------------------|---|--|--|
| 2  | Which amongst the following is not an example of a Computer network?  i. LAN ii. PAN iii. TAN iv. WAN                                                                                                    | 1 |  |  |
| 3  | Assertion (A):-DataFrame has both a row and column index.  Reasoning (R): - A DataFrame is a two-dimensional labelled data structure  (i) Statement A is correct.  (ii) Statement B is correct.  (iii) Statement A is correct, but Statement B is incorrect.  (iv) Statement A is correct and Statement B is correct.                                                                          |   |  |  |
| 4  | The first page that you normally view at a website is its: (i) Home page (ii) Master page (iii) First page (iv) Banner page                                                                                                    | 1 |  |  |
| 5  | Read the statements given below. Identify the right options to draw a histogram.  Statement A. To make a Histogram with Matplotlib, we can use the pl.hist() function.  Statement B. The bin parameter is compulsory to create histogram.  (i) Statement A is correct.  (ii) Statement B is correct, but Statement B is incorrect.  (iv) Statement A is incorrect, but Statement B is correct. |   |  |  |
| 6  | Write the name of the device that help to re-generate the signal in a network and transmit it to the particular IP address                                                                                                    |   |  |  |
| 7  | Explain the difference between a web browser and web server with suitable examples? Write the name of any two web browser OR What is webhosting? how webhosting help webserver to manage websites                                                                                                    |   |  |  |
| 8  | Rati is doing a course in networking. She is unable to understand the concept of URL. Help her by explaining it with the help of suitable example.                                                                                                    |   |  |  |
| 9  | Complete the given Python code to get the required output as: Rajasthan  import as pd  di = {'Corbett': 'Uttarakhand', 'Sariska': 'Rajasthan', 'Kanha': 'Madhya Pradesh', 'Gir':'Gujarat'}  NP = Series() print(NP[])                                                                                                    |   |  |  |
| 10 | Consider the given DataFrame 'Teacher':                                                                                                    |   |  |  |
|    | Name Salary 0 Ajay 75000 1 Amrita 78000 2 Sohail 55225 3 Sujata 48500  Write suitable Python statements for the following: i. Add a column called 'Designation' with the following data: ['PGT', 'TGT', 'TGT', 'PRT'].  ii. Add a new teacher named 'Rohit' having salary 80000 and designation as PGT.  iii. Write a command to change the name of column 'Salary' as 'Remuneration'          |   |  |  |
|    | iii. Write a command to change the name of column 'Salary' as 'Remuneration'                                                                                                    | L |  |  |

| 11 | Consider the given DataFrame 'Genre':                                                            | 3 |  |  |  |
|----|--------------------------------------------------------------------------------------------------|---|--|--|--|
|    | Type Code                                                                                        |   |  |  |  |
|    | 0 Fiction F                                                                                      |   |  |  |  |
|    | 1 Non Fiction NF                                                                                 |   |  |  |  |
|    | 2 Drama D                                                                                        |   |  |  |  |
|    | 3 Poetry P                                                                                       |   |  |  |  |
|    |                                                                                                  |   |  |  |  |
|    | Write suitable Python statements for the following:                                              |   |  |  |  |
|    | i. Add a column called Num Copies with the following data:                                       |   |  |  |  |
|    | [300,290,450,760].                                                                               |   |  |  |  |
|    | ii. Add a new genre of type 'Folk Tale' having code as "FT" and 600                              |   |  |  |  |
|    | number of copies.                                                                                |   |  |  |  |
|    | iii. Rename the column 'Code' to 'Book_Code'.                                                    |   |  |  |  |
|    | _                                                                                                |   |  |  |  |
| 12 | Ekam, a Data Analyst with a multinational brand has designed the DataFrame                       | 3 |  |  |  |
|    | df that contains the four quarter's sales data of different stores as shown below:               |   |  |  |  |
|    | Store Qtr1 Qtr2 Qtr3 Qtr4                                                                        |   |  |  |  |
|    | 0 Store1 300 240 450 230                                                                         |   |  |  |  |
|    | 1 Store2 350 340 403 210                                                                         |   |  |  |  |
|    | 2 Store3 250 180 145 160                                                                         |   |  |  |  |
|    | Answer the following questions:                                                                  |   |  |  |  |
|    | i. Predict the output of the following python statement:                                         |   |  |  |  |
|    | <ul><li>a. print(df.size)</li><li>b. print(df[1:3])</li></ul>                                    |   |  |  |  |
|    | ii. Delete the last row from the DataFrame.                                                      |   |  |  |  |
|    | iii. Write Python statement to add a new column Total Sales which is the                         |   |  |  |  |
|    | addition of all the 4 quarter sales.                                                             |   |  |  |  |
| 13 | ABC Pvt. Ltd. Is setting up the network in the Bengaluru. There are four departments             | 4 |  |  |  |
|    | named as Market, Finance, Legal and Sales.                                                       |   |  |  |  |
|    |                                                                                                  |   |  |  |  |
|    | Distance between various Departments building is as follows:                                     |   |  |  |  |
|    | From To Distance                                                                                 |   |  |  |  |
|    | Market Finance 80 mt                                                                             |   |  |  |  |
|    | Market Legal 180 mt Market Sales 100 mt                                                          |   |  |  |  |
|    | Market Sales 100 mt Legal Sales 150 mt                                                           |   |  |  |  |
|    | Legal Finance 100 mt                                                                             |   |  |  |  |
|    | Finance Sales 50 mt                                                                              |   |  |  |  |
|    | Number of computers in the buildings :                                                           |   |  |  |  |
|    | Building No. of Computers                                                                        |   |  |  |  |
|    | Market 20                                                                                        |   |  |  |  |
|    | Legal 10                                                                                         |   |  |  |  |
|    | Finance 08                                                                                       |   |  |  |  |
|    | Sales 42                                                                                         |   |  |  |  |
|    |                                                                                                  |   |  |  |  |
|    | (i) Suggest a cable layout of connections between the departments building and specify the       |   |  |  |  |
|    | topology. (1)                                                                                    |   |  |  |  |
|    | (ii) Suggest the most suitable building to place server by giving suitable reason. (½)           |   |  |  |  |
|    |                                                                                                  |   |  |  |  |
|    | (iii) Suggest the placement of (i) modem (ii) hub/switch in the network. (1)                     |   |  |  |  |
|    | (iv) The organization is planning to link its sales counter situated in various part of the same |   |  |  |  |
|    | city, which type of network out of LAN, WAN, MAN will be formed? Justify your answer. (1)        |   |  |  |  |
|    | (v)Which cable you will prefer for high speed : Twisted pair, Coaxial cable, Optical fibre (½)   |   |  |  |  |
|    |                                                                                                  |   |  |  |  |
|    |                                                                                                  |   |  |  |  |

**14** Write Python code to plot a bar chart for India's medal tally as shown below:

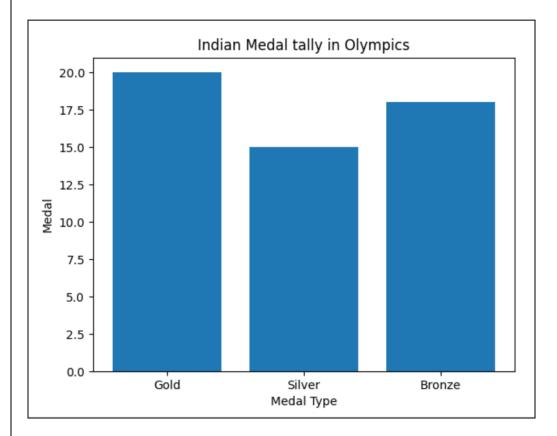

Also give suitable python statement to save this chart.

Write a python program to plot a line chart based on the given data to depict the changing weekly average temperature in Maharashtra for four weeks. Also give suitable python statement to save this chart.

Week=[1,2,3,4]

Avg\_week\_temp=[27,25,38,32]

OR

Write code to plot a line graph showing the relation between channel name and its TRP rating (4 channels). Include the titles and formatting of your choice. The font size of the x and y labels should be 15 and font color should be green also save the Chart

Write a python program to generate a bar chart for the following information about the marks received by students.

| Country | Income |
|---------|--------|
| USA     | 1000   |
| Canada  | 800    |
| UK      | 1200   |
| China   | 700    |
| Japan   | 900    |

- The bar Chart should have different Colours for each Country
- There Should be proper labels for X and Y axis
- The Title of the chart should be 'World Income'
- Also give suitable python statement to save this chart.

OR

The class of 10 students in Vidyalaya are given below: Class=[5,6,5,8,9,6,7,4,6,8]

Write suitable Python code to generate a histogram based on the given data, along with an appropriate chart title "student Class in Vidyalaya" and both axis labels (x="Student class" y="group of student". Also give suitable python statement to save this chart.

5

5